### **Pending Payments**画面遷移 **v1.0**

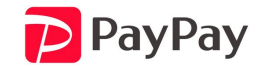

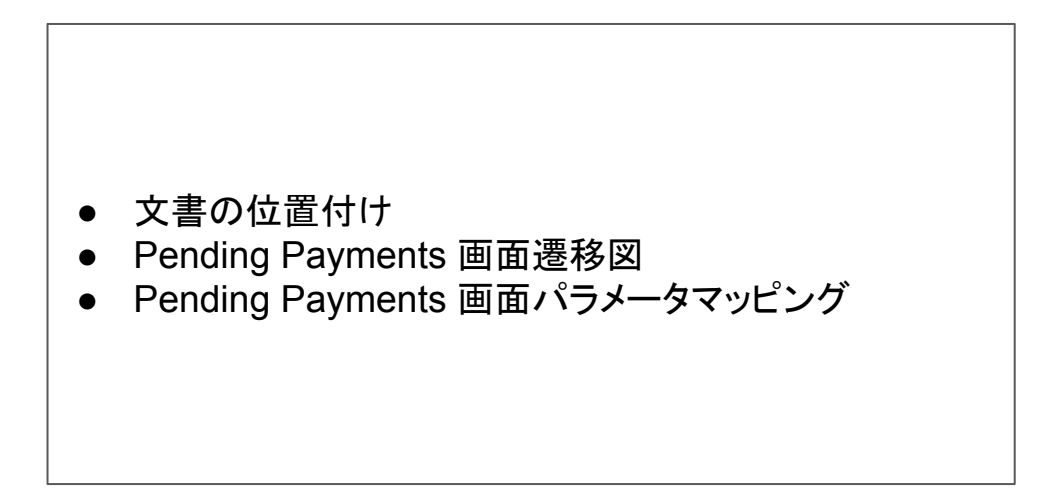

文書の位置付け

本書は、Pending Payments 仕様書の補足的な位置づけとして、主に画面遷移に関した内 容を記した文書となる。

## **Pending Payments** 支払い画面遷移

支払い時**PayPay**アプリでの表示(**Home**画面からの遷移)

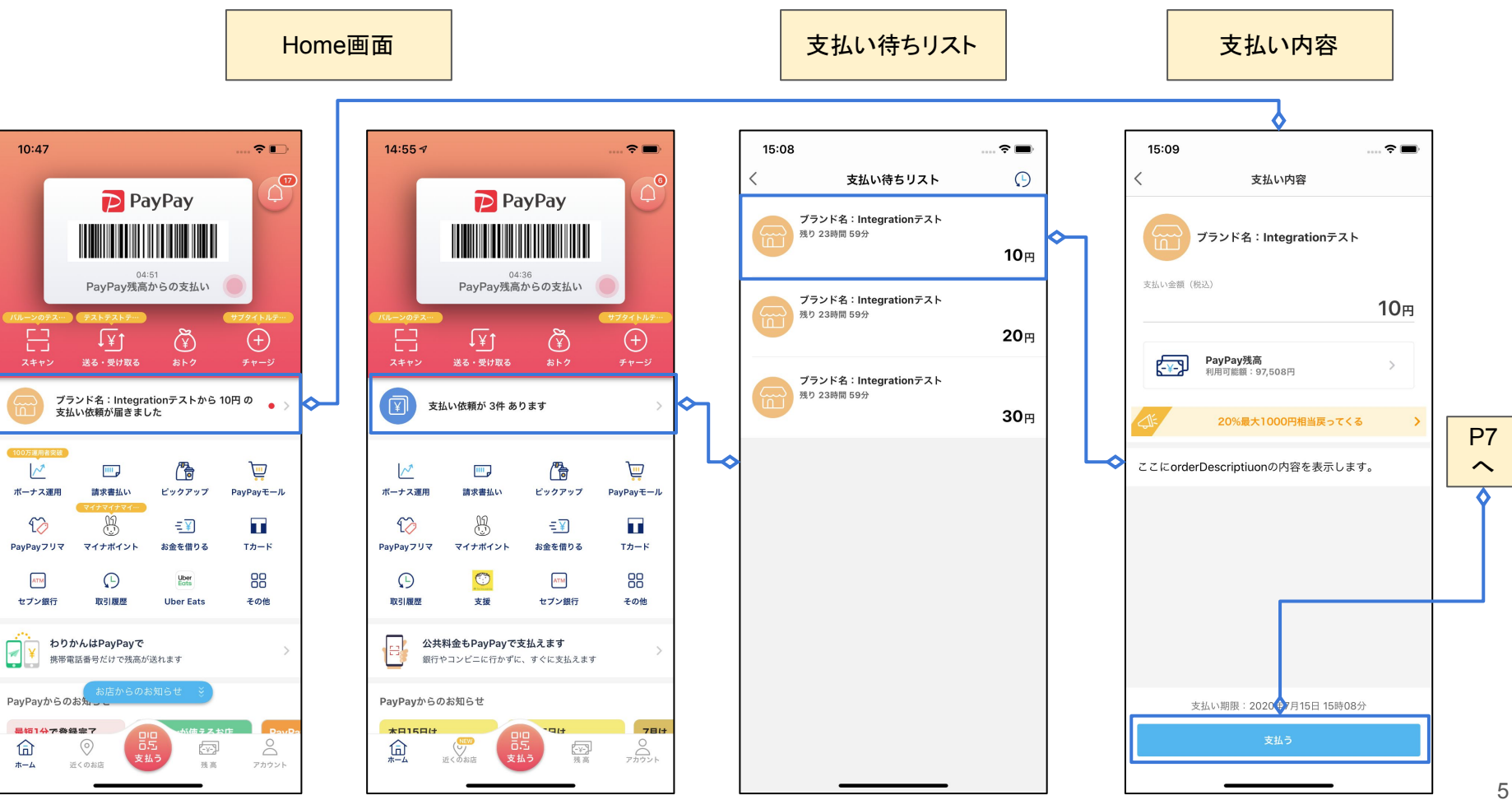

支払い時**PayPay**アプリでの表示(機能一覧からの遷移)

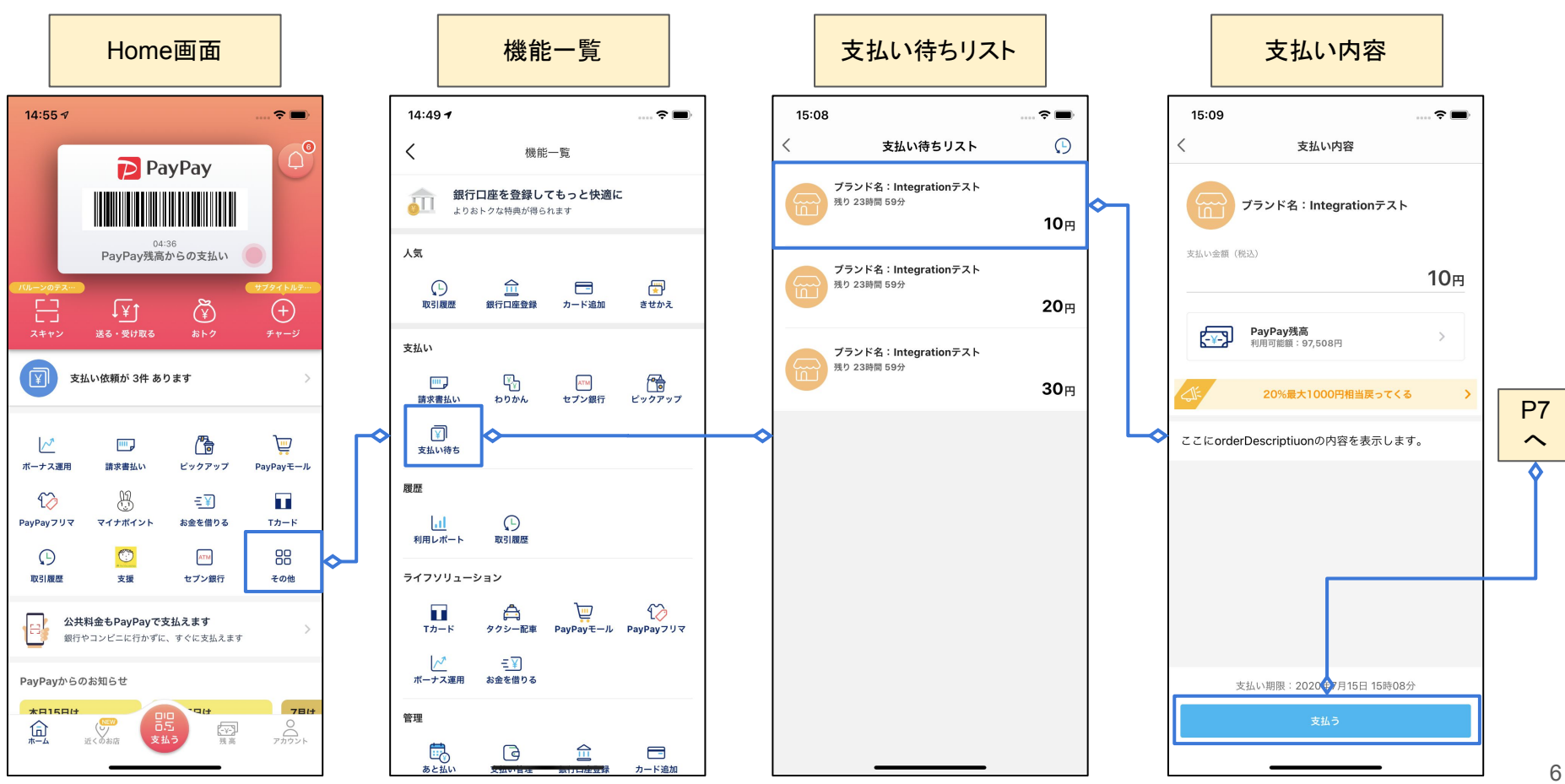

支払い時**PayPay**アプリでの表示(支払い完了後)

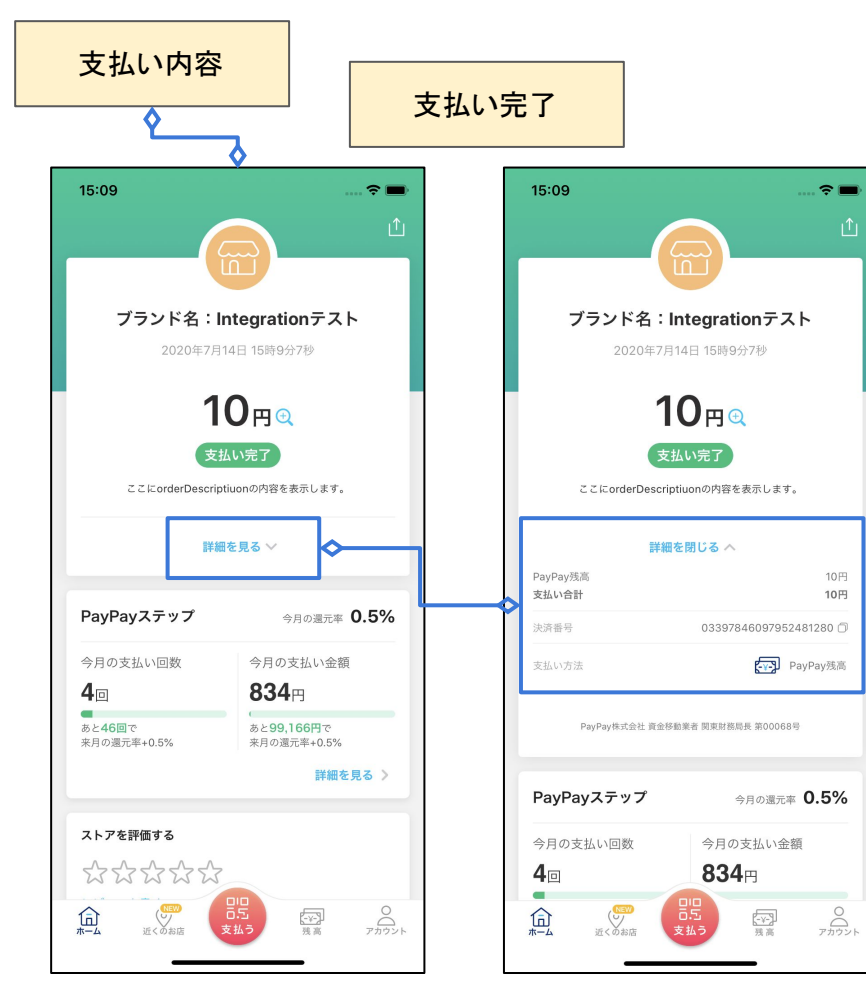

支払い後**PayPay**アプリでの表示(取引履歴の参照)

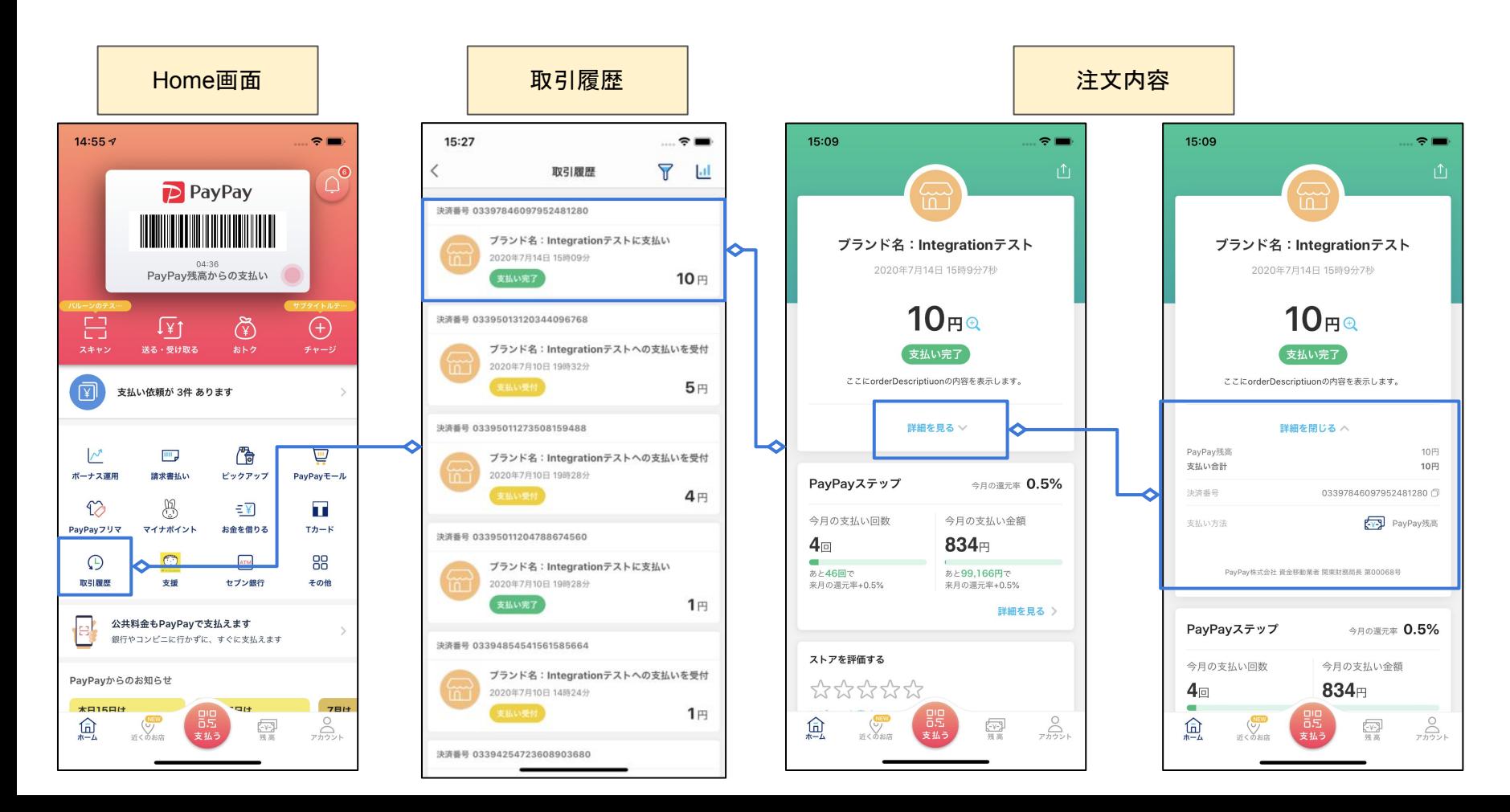

# **Pending Payments画面** パラメータマッピング

支払い時の**Request Parameter** マッピング

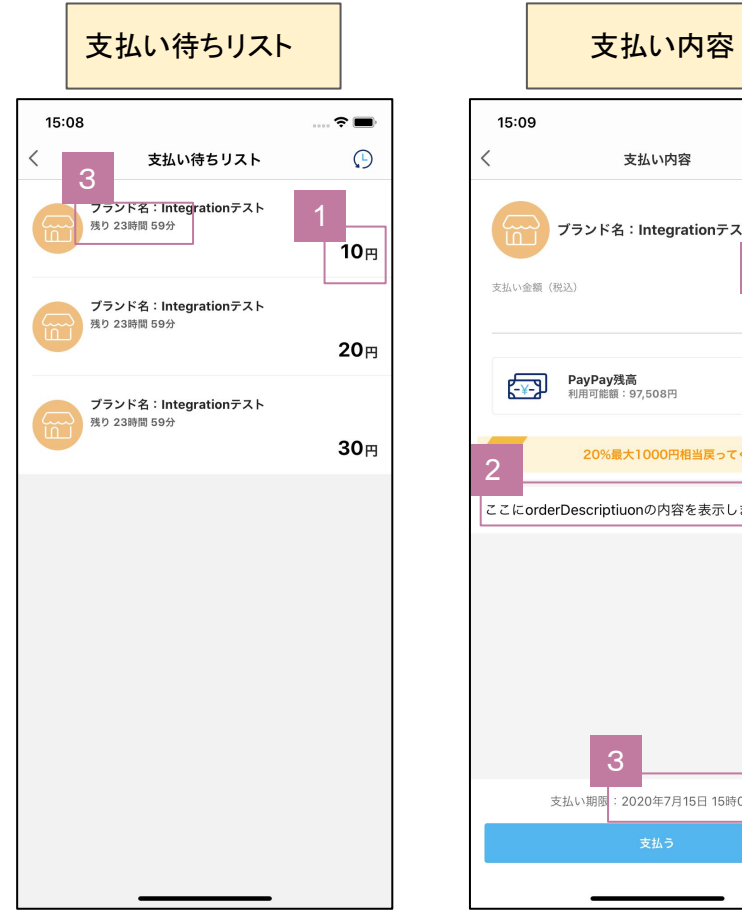

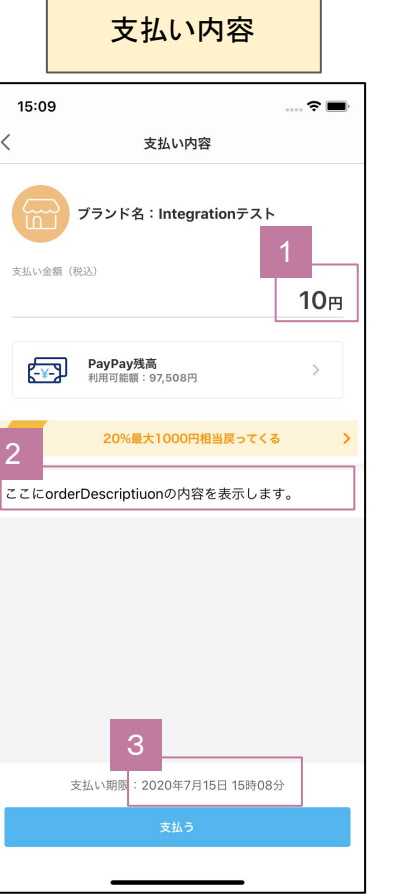

すべてのリクエストパラメータ[はこちらを](https://www.paypay.ne.jp/opa/doc/jp/v1.0/pending_payments#operation/createPayment)参照ください

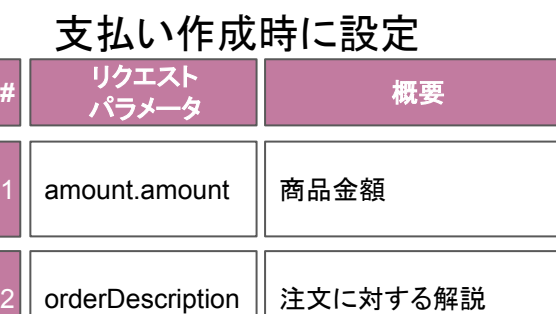

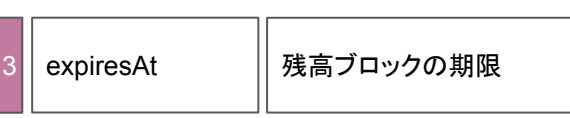

#### 支払い完了後の**Request Parameter** マッピング

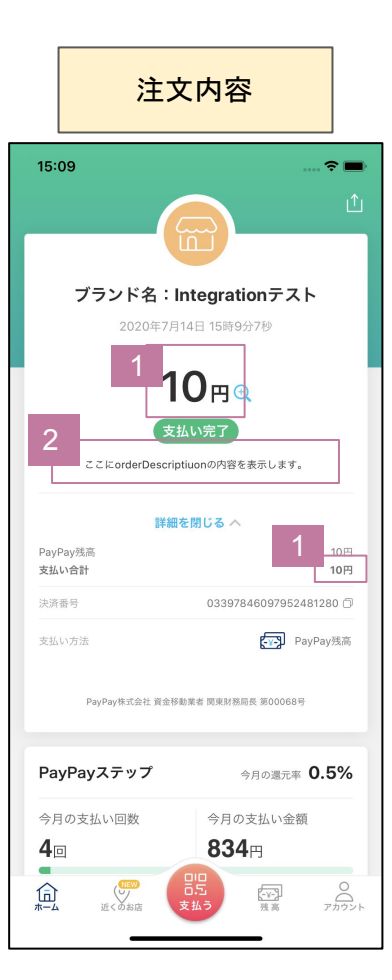

すべてのリクエストパラメータ[はこちらを](https://www.paypay.ne.jp/opa/doc/jp/v1.0/pending_payments#operation/createPayment)参照ください

#### 支払い作成時に設定

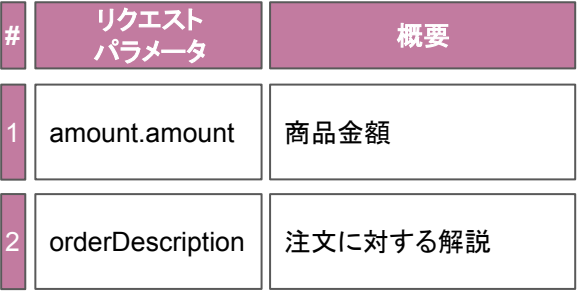